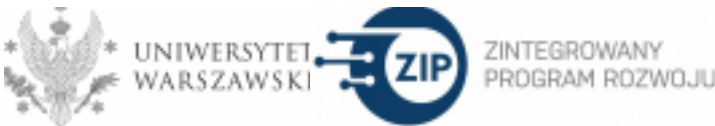

## **Szkolenie on-line**

# **"Zajęcia online na platformie Google Classroom. Praktyczne dodatki i zaawansowane funkcjonalności" dla nauczycieli akademickich UW**

## **Prowadzący: dr Michał Kozdra, Wydział Lingwistyki Stosowanej UW**

Celem szkolenia jest utrwalenie umiejętności oraz zdobycie poszerzonej wiedzy i nowych umiejętności w zakresie korzystania z platformy e-learningowej Google Classroom – narzędzia do prowadzenia zajęć dydaktycznych online.

Program szkolenia obejmuje 6 godz. dydaktycznych.

W trakcie trwania każdego szkolenia przewidziane są przerwy.

Szkolenie będzie realizowane przez Google Meet.

### **Po ukończeniu szkolenia uczestnicy:**

● będą znali rozbudowane funkcjonalności Google Classroom w celu tworzenia bardziej

zaawansowanego środowiska dydaktycznego do prowadzenia zajęć online;

● poznają zalety i znaczenie Google Classroom w pracy ze studentami w trybie online oraz jako wsparcia w pracy stacjonarnej (offline);

● będą potrafili korzystać na poziomie zaawansowanym z Google Classroom i jego dodatkowych funkcjonalności, w szczególności w zakresie sprawdzania prac domowych, dodatkowych funkcji projektów-testów w Google Forms, zintegrowania platformy z innymi serwisami i aplikacjami.

### **Oczekiwania pod adresem uczestników:**

Szkolenie przeznaczone jest dla osób, które korzystają z Google Classroom. Potrzebne będzie konto mailowe w domenie @uw.edu.pl, podstawowa umiejętność korzystania z Google Meet (dołączanie do spotkania), aktualne oprogramowanie komputera, mikrofon i słuchawki.

### **Ramowy program**

- 1. Powitanie uczestników, sprawdzenie listy obecności (10 min)
- 2. Dodatkowe funkcjonalności Google Classroom, w szczególności w zakresie sprawdzania prac domowych, m.in. pisania głosowego, odręcznych adnotacji w aplikacji Google Classroom na urządzeniach mobilnych, tworzenia banku komentarzy oraz komentowania plików Word, PDF, JPEG w formie komentarzy głosowych
- 3. Alternatywne ustawienia obliczania ocen, m.in. według średniej ważonej
- 4. Różne typy projektów i testów w Google Forms oraz ich bardziej zaawansowane funkcje: projekty w formacie Jamboard, pytania półotwarte, pytania mieszane, pytania z komponentem audio-wideo, dodawanie komentarzy w testach, zabezpieczenie testu hasłem, automatyczne włączenie/wyłączenie akceptowania odpowiedzi, ustawianie timera, eksportowanie wyników testów do arkusza kalkulacyjnego i automatyczne przeliczanie punktów na oceny
- 5. Zapoznanie uczestników z możliwością zintegrowania platformy z innymi serwisami Google, np. Meet, Kalendarzem oraz z usługami zewnętrznymi, m.in. w celu umieszczania w strumieniu materiałów bezpośrednio z innych stron internetowych, dodawania emotikonów oraz oznaczania wybranych zadań stickerami
- 6. Wspólne przećwiczenie powyższych zagadnień
- 7. Podsumowanie, zakończenie, przekierowanie uczestników do wypełnienia post-testu na platformę www.szkolenia-rozwoj.uw.edu.pl (10 min)

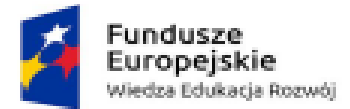

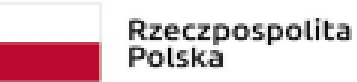

Unia Europejska Europejski Fundusz Społeczny

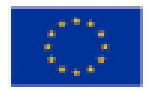